# **SUMMER 2007 CS1316: PRACTICE EXAM 2**

| <ul> <li>A. DATA STI</li> </ul> | JCTL | JRES |
|---------------------------------|------|------|
|---------------------------------|------|------|

| a. |  | the |  |  |
|----|--|-----|--|--|
|    |  |     |  |  |
|    |  |     |  |  |

|    | i.      | It is easier to access a specific element in a specific location in a/an                   |  |  |
|----|---------|--------------------------------------------------------------------------------------------|--|--|
|    | ii.     | It is easier to insert and delete in the middle of a/an                                    |  |  |
|    | iii.    | The fact that a/anis of a fixed length is both a pro and con.                              |  |  |
| b. | Short A | nswer                                                                                      |  |  |
|    | i.      | What characterizes a static data structure? What is an example of a static data structure? |  |  |
|    | ii.     | What characterizes a dynamic data structure? What is an example of a dynamic               |  |  |
|    |         | data structure?                                                                            |  |  |
|    | iii.    | Why is being of fixed length both a pro and a con?                                         |  |  |
|    |         |                                                                                            |  |  |

## B. STACKS and QUEUES

- a. Short Answer
  - i. What is the difference between a Stack and a Queue?

| ii                                | . What are the names of the add and remove methods of a Stack?                                    |
|-----------------------------------|---------------------------------------------------------------------------------------------------|
| iii                               | . What are the names of the add and remove methods of a Queue?                                    |
| iv                                | . Describe in words how to add to a Queue.                                                        |
| v                                 | . Describe in words how to remove from a Queue.                                                   |
| vi                                | . Describe in words how to add to a Stack.                                                        |
| vii                               | . Describe in words how to remove from a Stack.                                                   |
| C. TREES AND GI<br>a. What        | RAPHS<br>the difference between a Tree and a Graph?                                               |
| b. What                           | is so special about a binary tree?                                                                |
| vii<br>C. TREES AND GI<br>a. What | . Describe in words how to remove from a Stack.  RAPHS the difference between a Tree and a Graph? |

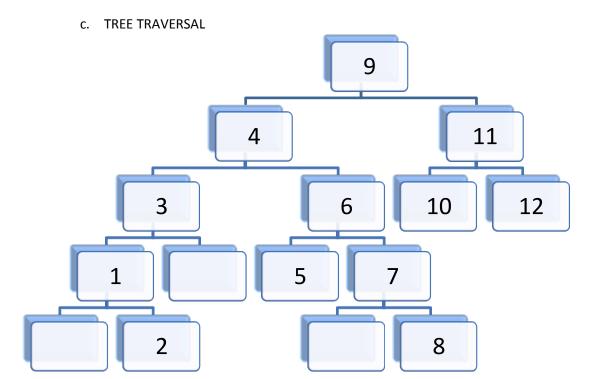

- i. Write the pre-order traversal of this tree.
- ii. Write the in-order traversal of this tree.
- iii. Write the post-order traversal of this tree.

#### d. GUI TREE

Consider the following code:

```
import javax.swing.*;
import java.awt.*;
public class ChatRoomGUI extends JFrame {
 String userName;
 public ChatRoomGUI(){
  super("Chat Room GUI");
  userName ="Colin";
  this.setLayout(new BorderLayout());
  JPanel conversationPanel = new JPanel();
  JTextArea conversationBoxArea = new JTextArea("CS1316 Chat Room:", 10, 20);
  conversationBoxArea.setText(conversationBoxArea.getText()
    +"\nColin: So who is going to write the practice exam?");
  conversationBoxArea.setText(conversationBoxArea.getText()
    +"\nKristin: Not it!");
  conversationBoxArea.setText(conversationBoxArea.getText()
    +"\nRory: Not it!");
  conversationBoxArea.setText(conversationBoxArea.getText()
    +"\nDawn: Dang...");
  conversationPanel.add(conversationBoxArea);
  this.add(conversationPanel,BorderLayout.CENTER);
  JPanel listOfUsersPanel = new JPanel();
  JTextArea listOfUsersArea = new JTextArea("Colin\nDawn\nKristin\nRory");
  listOfUsersPanel.add(listOfUsersArea);
  this.add(listOfUsersPanel,BorderLayout.EAST);
  JPanel messageBoxPanel = new JPanel();
  JTextArea messageBox = new JTextArea(":(",5, 20);
  messageBoxPanel.add(messageBox);
  JButton sendButton = new JButton("Send");
  sendButton.addActionListener(
                new ActionListener() {
   public void actionPerformed(ActionEvent e) {
    //see question below
   }});
  messageBoxPanel.add(sendButton);
  this.add(messageBoxPanel, BorderLayout.SOUTH);
  this.pack();
  this.setVisible(true);
}
```

| D. | SIM   | IJΔ              | TIO                            | NS   |
|----|-------|------------------|--------------------------------|------|
| υ. | 21171 | $\circ$ L $\cap$ | $\cdot \cdot \cdot \cdot \cup$ | כעוי |

- a. Short Answer
  - i. What is the definition of a simulation?
  - ii. What is a discrete simulation? What is an example of a discrete simulation?
  - iii. What is a continuous simulation? What is an example of continuous simulation?
  - iv. There is a 40% chance that Robbie, a rookie soccer player, will kick the ball into the goal. We can represent this probability by using Math.random():

```
if(Math.random() < .40)
scoresl();
else
misses();</pre>
```

1. How would we represent this probability using the Random class?

2. How would we represent this probability using Math.random() if Robbie practiced really hard and now has a 25% chance of missing the goal.

v. TRY-CATCH BLOCKS AND FILE I/O

Consider the following code:

```
import java.io.*;

try{
    BufferedWriter output = new BufferedWriter(
    new FileWriter("C:/practiceExam.txt"));
    output.write("CS1316 rocks my socks! ");
    output.newLine();
    output.write("However, I am nervous about this exam.");
    output.close();
} catch (Exception ex) {
    System.out.println("Could not write the data!");
    System.out.println(ex.getMessage());
}
```

1. What will happen after this code is executed? What will be inside the text file?

2. Why is a try-catch block necessary?

#### E. UML DIAGRAM

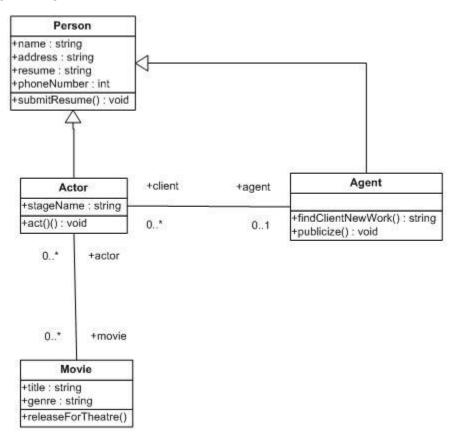

- a. Which classes have the instance variable name?
- b. Which classes understand the method act()?
- c. How many Actors can be associated with a given Movie?
- d. How many Agents can an Actor have?
- e. Which classes have the instance variable stageName?
- f. Which classes understand the method submitResume()?

### F. STRUCTURING IMAGES AND LINKEDLIST METHODS

Implement the following method in PositionedSceneElement: public void findAndReplaceRepeat(PositionedSceneElement oldelement, PositionedSceneElement newelement, int n) Find oldelement, remove it from the list and then insert at n copies of newelement in its place. Handle the case where oldelement is never found.

public void findAndReplaceRepeat(PositionedSceneElement oldelement, PositionedSceneElement newelement, int n)

#### G. MUSIC AND SONGNODES

Use the following code to assist you with the following problem:

```
public void repeatNextInserting(SongNode nextOne, int count){
 SongNode current = this;
 for (int i=1; i <= count; i++){
  SongNode copy = nextOne.copyNode();
  current.insertAfter(copy);
  current = copy;
 }
}
public void repeatNext(SongNode nextOne,int count) {
 SongNode current = this;
 SongNode copy;
 for (int i=1; i <= count; i++){
  copy = nextOne.copyNode();
  current.setNext(copy);
  current = copy;
 }
}
public void weave(SongNode nextOne, int count, int skipAmount){
 SongNode current = this;
 SongNode copy, oldNext;
 int skipped;
 for (int i=1; i <= count; i++){
  copy = nextOne.copyNode();
  skipped = 1;
  while ((current.next() != null) && (skipped < skipAmount)){
   current = current.next();
   skipped++;
  oldNext = current.next();
  current.insertAfter(copy);
  current = oldNext;
  if (current == null)
   break;
 }
}
public void insertAfter(SongNode nextOne){
 SongNode oldNext = this.next();
 this.setNext(nextOne);
 nextOne.setNext(oldNext);
}
```

a. What would be the resulting list after the following lines of code is executed?

```
SongNode node1= new SongNode(); node1.setPhrase(SongPhrase.AG1()); SongNode node2= new SongNode(); node2.setPhrase(SongPhrase.AG2()); SongNode node3= new SongNode(); node3.setPhrase(SongPhrase.riff1()); SongNode node4= new SongNode(); node4.setPhrase(SongPhrase.riff2()); node1.insertAfter(node2); node2.insertAfter(node3); node3.insertAfter(node4); node1.repeatNextInserting(node2, 2); node3.repeatNext(node4,3); node1.weave(node3, 3, 1);
```

When answering please include the node's reference name (variable name) and its data. If the node is a copy of another node, its reference name is the name of the node it was copied from plus a (copy). Also please format answers like so:

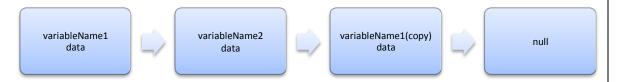